## What to do when you find a nice image? (24,3,11,J(15,2)) is a 144 line image, Check P < 72

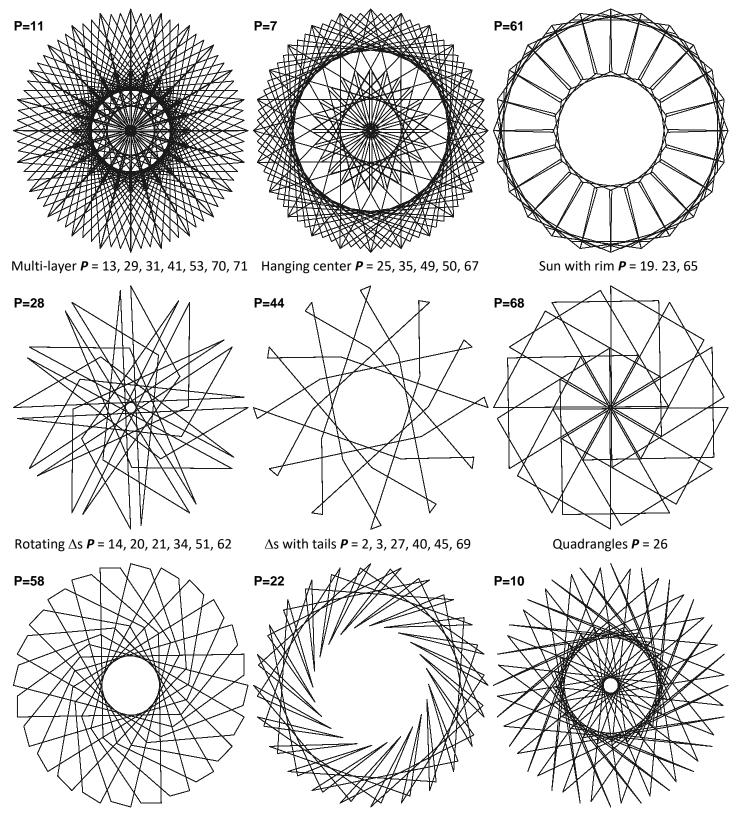

Pentagons *P* = 26

Swirling chopsticks **P** = 50

Rotating Zs **P** = 38, 52

These images are best viewed being made using either *Drawn Lines*, DL = 3 (*S*) or 6 (2*S*) and best viewing can typically be determined by starting with *Single Line Drawing* mode on *Pause* to set *DL*, prior to using *Fixed Count Line Drawing*.

Other interesting **P** values exist as well, but this should provide an idea of how to alter one parameter once you have an image you really like.